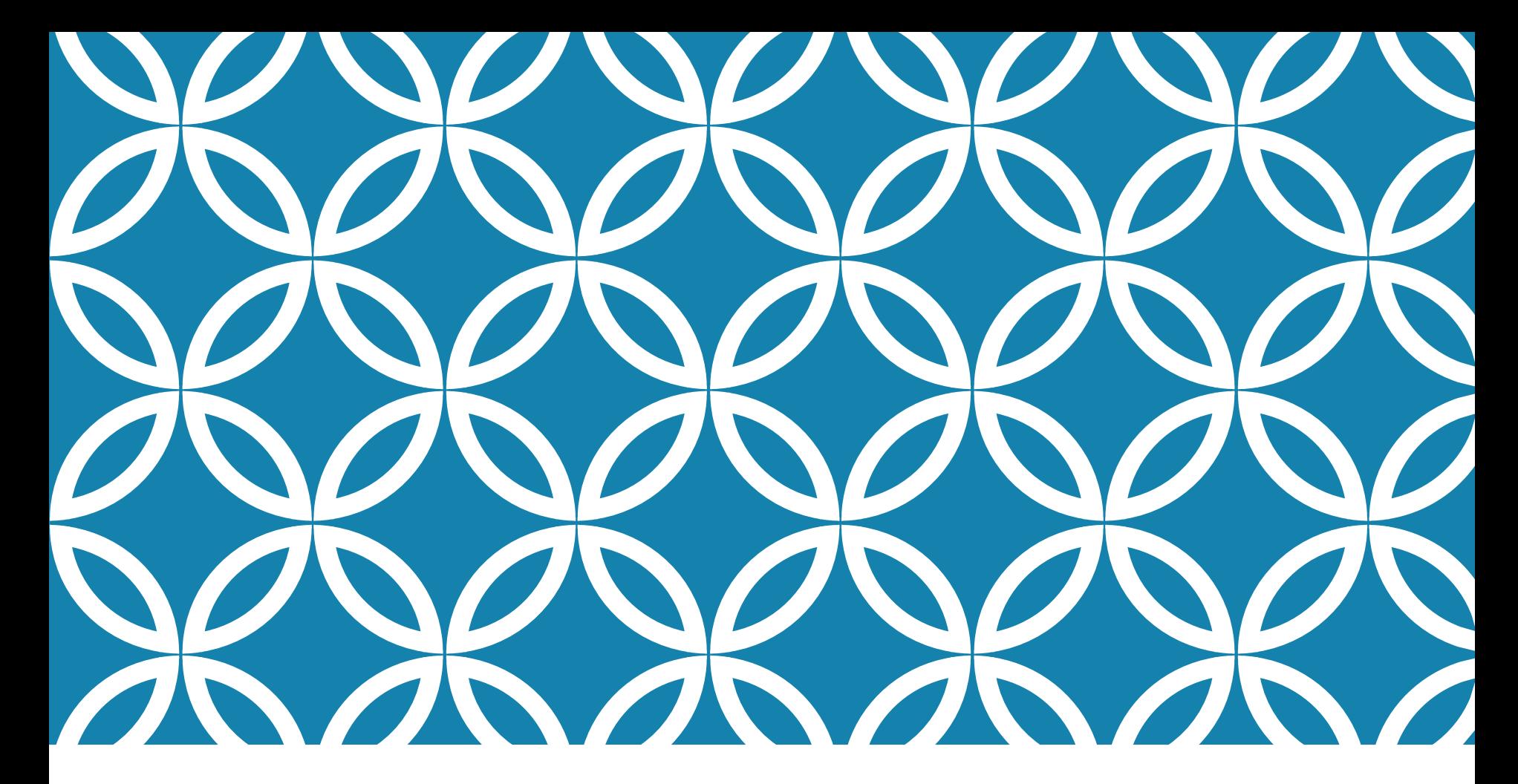

# FUNÇÕES E PROCEDIMENTOS Prof. André Vignatti

### PORQUE ESTUDAR FUNÇÕES/PROCEDIMENTOS?

- modularidade

- reaproveitamento de código

- legibilidade do código

## O QUE O ALUNO DEVE ENTENDER?

1. quando usar **função** e quando usar **procedimento**?

2. quando usar **variáveis locais** ou **variáveis globais**?

3. quando usar **passagem de parâmetros** por **valor** ou por **referência**?

## EXEMPLO BÁSICO

**Problema**: ler uma sequência de valores inteiros terminada por zero, imprima somente os que são pares

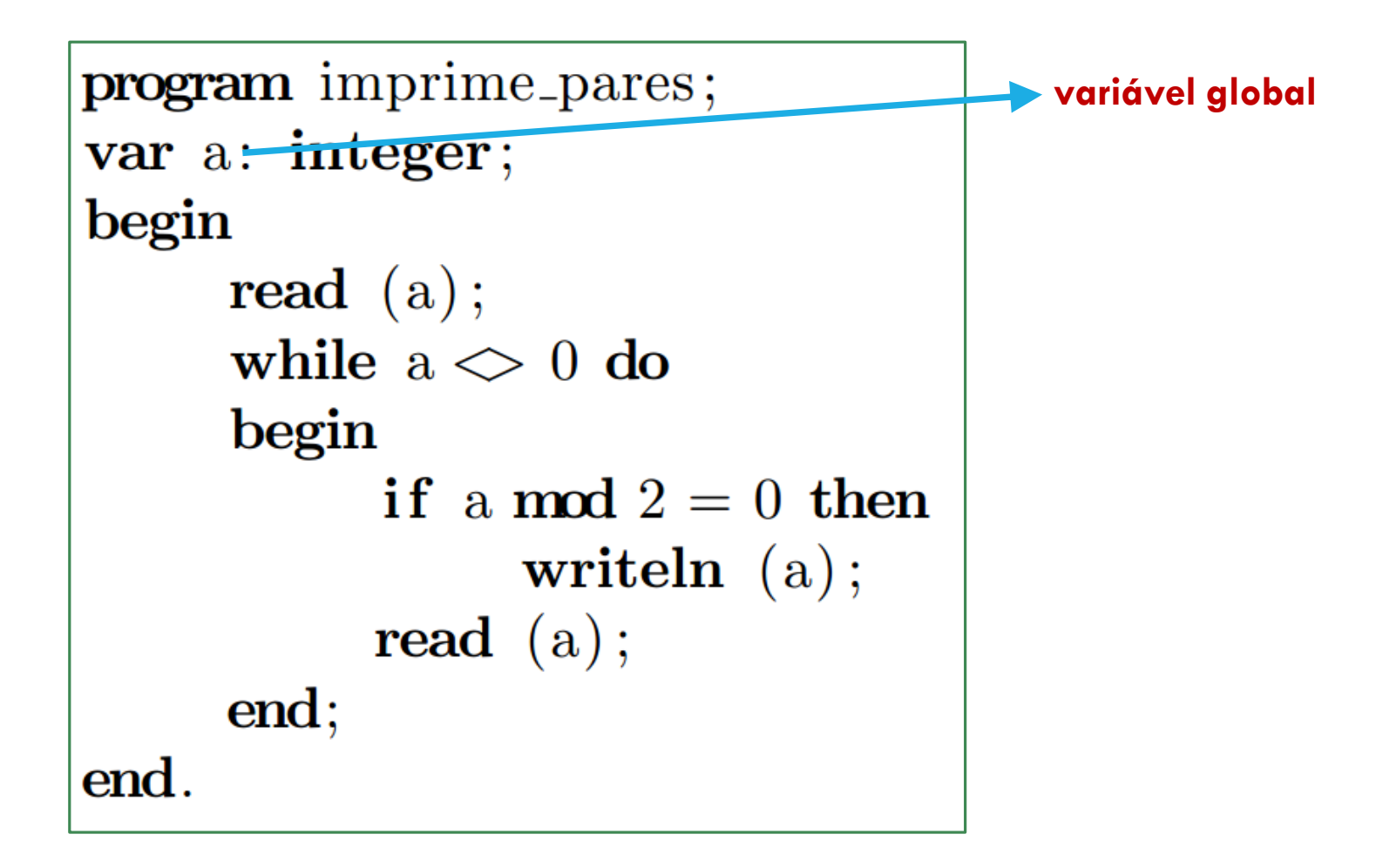

# VARIÁVEIS GLOBAIS

▪declaradas antes do *begin* do programa principal

▪visíveis em todo o programa (mesmo nos subprogramas)

```
program imprime_pares;
                                   variável globalvar a: integer;
begin
     read (a);
     while a \ll 0 do
     begin
           if a mod 2 = 0 then
                writeln (a);
          read (a);
     end;end
```
# FUNÇÕES

**Função**: subprograma que pode ser usado pelo programa principal

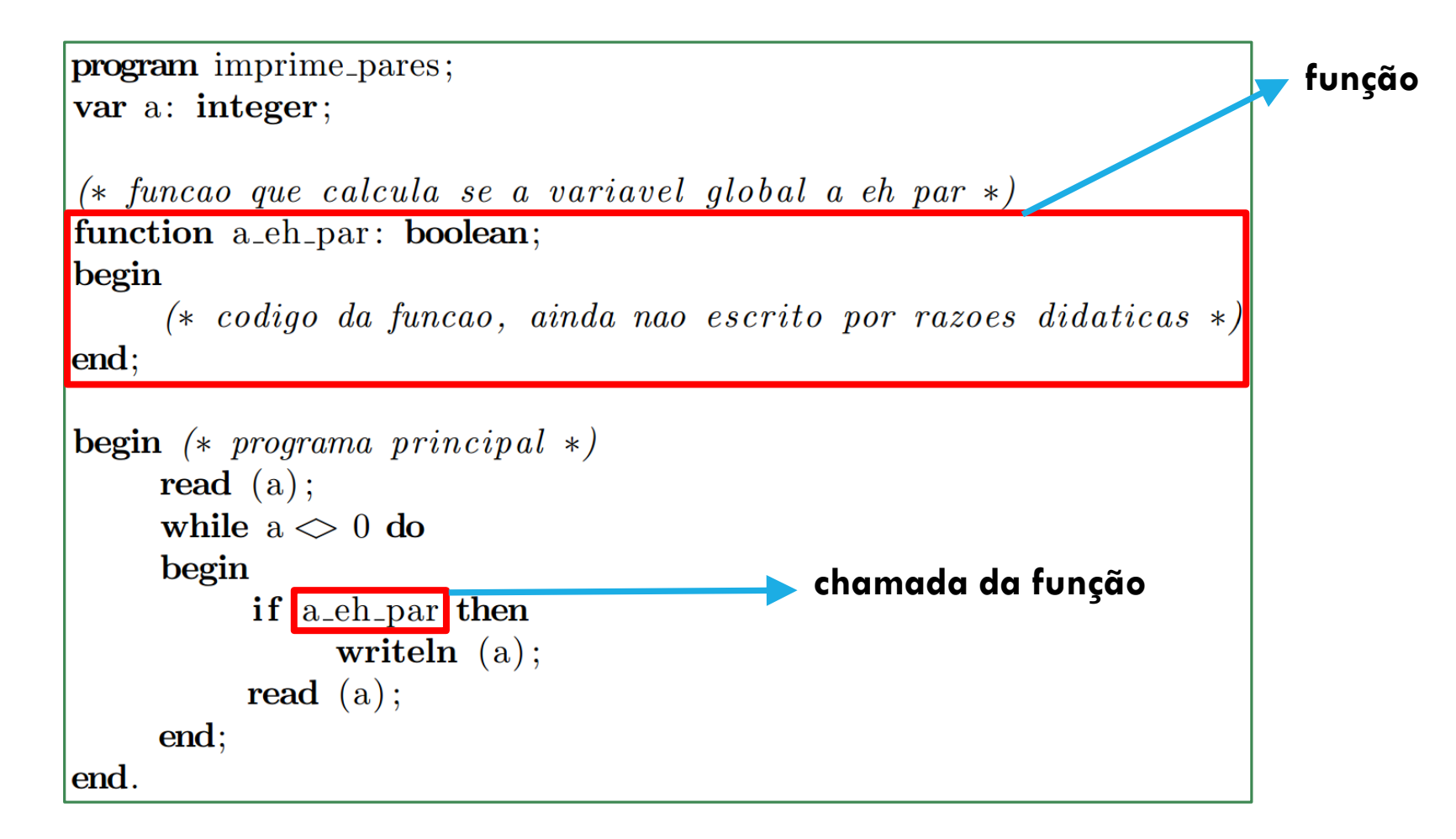

# PROTÓTIPO DA FUNÇÃO

**Protótipo** ou **interface** da função é composto de:

**1. nome da função 2. valores de entrada** function a ch par: boolean; **3. valor de saída**

Obs:

▪**valores de entrada**: 0 ou mais parâmetros (variáveis), de diversos tipos

▪**valor de saída**: somente 1 único

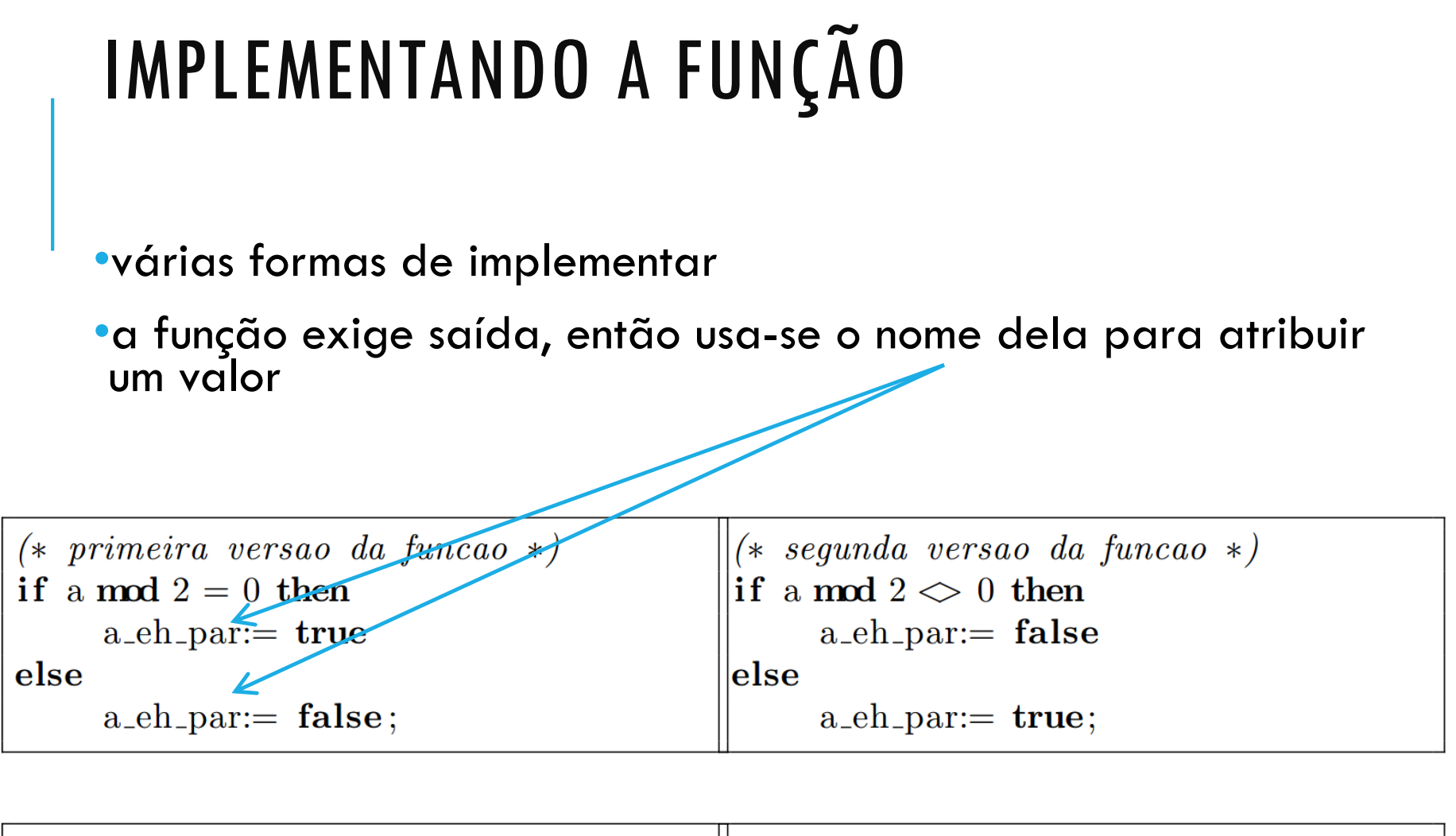

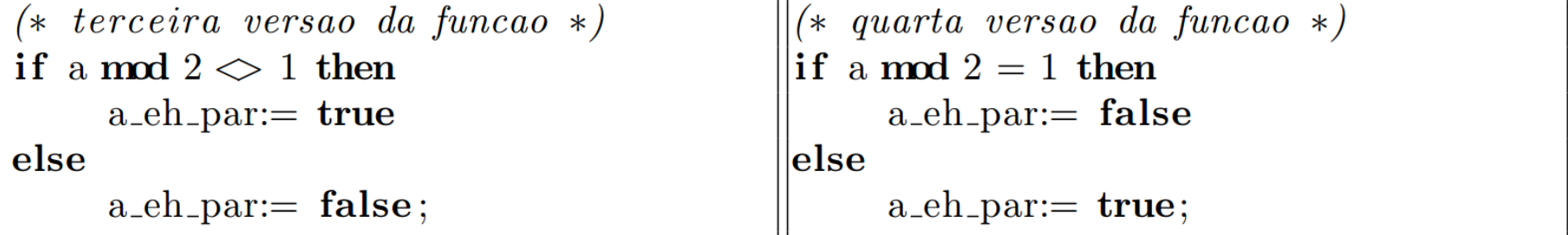

# USANDO PARÂMETROS

até agora: modularidade de código

O que aconteceria se tivéssemos que testar se DUAS variáveis diferente são par?

- **Solução 1**: escrever a função "b\_eh\_par"
- **Solução 2**: reaproveitar código → usar **parâmetros** na função

function eh\_par (n: integer): boolean;

o parâmetro da função

```
program imprime_pares;
var a: integer;
(* funcao que calcula se a variavel global a eh par *)function eh.par (n: integer): boolean;
begin
     if n mod 2 = 0 then
                                   só existe durante a 
          eh-par:= true
                                     execução da funçãoelse
          eh-par:= false;
end;begin (* programa principal *)
     read (a);
     while a \ll 0 do
     begin
          if eh-par (a) then
               writeln (a);
          read (a);
     end;end.
```
#### PROCEDIMENTOS

**Procedimento** é uma função sem valor de saída

**Exemplo**: faça um procedimento que troca o valor de duas variáveis real

```
procedure troca (a, b : real);
                    begin
                         temp:= a;
                         a:= b;b:= temp;
                    end; 
1ª tentativa:
(não funciona!)
```
2ª tentativa:

**(funciona!)**

```
procedure troca (var a, b : real);
begin
    temp:= a;a:= b;b:= temp;
end;
```
#### PASSAGEM DE PARÂMETROS POR VALOR E REFERÊNCIA

Diferença das tentativas é a forma de passagem de parâmetros:

- ✓a 1ª é por **valor**
- ✓a 2ª é por **referência**

**Passagem de parâmetro por valor**: ao iniciar a função/procedimento, é usada uma **cópia da variável**

**Passagem de parâmetro por referência**: ao iniciar a função/procedimento, é usada **variável verdadeira** 

```
program imprimetrocado;
var x, y, temp: real; (* variance is global s * )
```
 $(*\,procedimento\,que\, troca\,os\,conteudos\,da\,varianceis\,\,*)$ procedure troca (var a, b: real); begin

```
temp := a;a:= b;b:= temp;
end;begin (* programa principal *)read (x,y);\text{troca } (x,y);writeln (x,y);
end.
```
# VARIÁVEIS LOCAIS

#### **Variáveis locais**: só existem dentro do escopo da função/procedimento

```
program imprimetrocado;
var x,y: real; (*\ variaveis\ globais*)(*) procedimento que troca os contendos da variaveis *)procedure troca (var a, b: real);
var temp: real; (*) variavel local, temporaria para uso exclusivo neste procedimento *)begin
    temp:= a;a:= b;b := temp;end;begin (* programa principal *)read (x,y);
     troca (x,y);writeln (x,y);
end.
```
Vantagem: modularidade do código